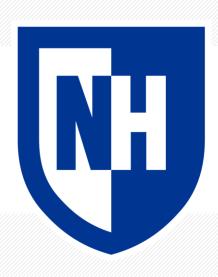

### **Naïve Bayes**

CS 780/880 Natural Language Processing Lecture 8

Samuel Carton, University of New Hampshire

### **Last lecture**

Key idea: Probabilistic language modeling

#### **Concepts**

- Conditional probability
- Chain rule
- N-gram models
- Uses of language models
  - Generation
  - Evaluation
- Perplexity

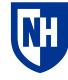

# **Unigram model**

**Basic idea:** model the text as the individual words occurring independently

Parametrized by corpus token frequencies

$$P(w^{(1)} \dots w^{(N)}) = \prod_{i=1}^{N} P(w^{(i)})$$

What's the problem with this?

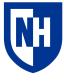

# **Bigram model**

Basic idea: model text as words being dependent on only the prior word

Parameterized by token co-occurrence frequencies

$$P(w^{(1)} \dots w^{(N)}) = \prod_{i=1}^{N} P(w^{(i)} | w^{(i-1)})$$

A bigram model is a type of **Markov Chain** 

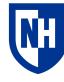

### **Markov Chain**

**Definition**: a discrete stochastic process with the Markov property:

$$P(Xt|Xt - 1, ..., X_1) = P(Xt|Xt - 1)$$

fully determined by a probability transition matrix P which defines the transition probabilities:

$$(P_{ij} = P(X_t = j | Xt - 1 = i))$$

and an initial probability distribution specified by the vector x where:

$$x_i = P(X_0 = i)$$

Should hopefully be clear why a bigram model is this

In general, we're often concerned about the **stationary distribution** of X<sub>t</sub> over time

Not so much in NLP

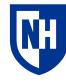

# **Stationary distribution**

#### **Corpus:**

"i am a person ."

"a person am i."

**Stationary distribution:** from the CPT alone, what is the probability that the word W<sub>t</sub> occurring at time t will be a particular word w?

- If you think of words as states, can also be: what percentage of our total time will we spend in each state?
- Important for some tasks, not really so much for NLP
- Can be solved by doing eigendecomposition on the CPT

#### CPT:

|         | i   | am  | а   | person |     | [END] |
|---------|-----|-----|-----|--------|-----|-------|
| [START] | 0.5 | 0   | 0.5 | 0      | 0   | 0     |
| i       | 0   | 0.5 | 0   | 0      | 0.5 | 0     |
| am      | 0.5 | 0   | 0.5 | 0      | 0   | 0     |
| а       | 0   | 0   | 0   | 1      | 0   | 0     |
| person  | 0   | 0.5 | 0   | 0      | 0.5 | 0     |
|         | 0   | 0   | 0   | 0      | 0   | 1.0   |

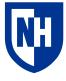

# Bayes Rule

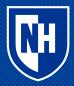

### **Conditional probability**

When two variables may be dependent, then their joint probability is expressed as follows:

$$P(X,Y) = P(Y)P(X|Y) = P(X)P(Y|X)$$

If they happen to be independent, then P(X|Y) = P(X) and P(Y|X) = P(Y), so

$$P(X,Y) = P(Y)P(X) = P(X)P(Y)$$

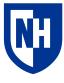

# **Bayes Rule**

It follows from

that

$$P(X,Y) = P(Y)P(X|Y) = P(X)P(Y|X)$$

$$P(X|Y) = \frac{P(Y|X)P(X)}{P(Y)}$$

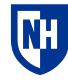

## **Examples**

$$P(Lung\ cancer|Cough) = \frac{P(Cough|Lung\ cancer)P(Lung\ cancer)}{P(Cough)}$$

$$P(Conspiracy|Event) = \frac{P(Event|Conspiracy)P(Conspiracy)}{P(Event)}$$

 $P(Barista\ likes\ you|Smiles\ when\ they\ give\ you\ coffee)$   $P(Smiles\ when\ they\ give\ you\ coffee)Barista\ likes\ you)P(Barista\ likes\ you)$   $P(Smiles\ when\ they\ give\ you\ coffee)$ 

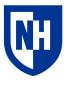

# Relative probabilities

Often we only care about the relative probability of two possible outcomes, rather than their true probability:

 $P(Lung\ cancer|Cough)\ vs.\ P(COVID|Cough)$ 

$$\frac{P(Cough|Lung\;cancer)P(Lung\;cancer)}{P(Cough)} \, \text{VS.} \, \frac{P(Cough|COVID)P(COVID)}{P(Cough)}$$

Because we only care about the relative value, we can ignore the denominator

 $P(Cough|Lung\ cancer) \approx P(Cough|COVID) \approx 1.0$ 

~50 million COVID cases in 2022, ~300k new lung cancer cases in 2023

So P(COVID) = .15, and P(Lung cancer) = 0.001

So P(COVID|Cough) is **150 times** higher than  $P(Lung\ cancer|Cough)$ 

https://www.cancer.org/cancer/lung-cancer/about/key-statistics.html https://covid.cdc.gov/covid-data-tracker/#trends\_totalcases\_select\_00

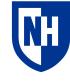

# **Base rate fallacy**

A lot of fallacious thinking comes from ignoring the **base rates** P(X) and P(Y) in  $\frac{P(Y|X)P(X)}{P(Y)}$ 

$$P(Hypothesis \mid Rare\ event) = \frac{P(Rare\ event \mid Hypothesis)P(Hypothesis)}{P(Rare\ event)}$$

P(Hypothesis) is often lower than you think P(Rare event) is often higher than you think

https://en.wikipedia.org/wiki/Base\_rate\_fallacy https://en.wikipedia.org/wiki/List\_of\_cognitive\_biases

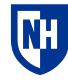

# Naïve Bayes

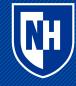

# **Application to text**

#### **Classification**:

P(Class | Words)

 $P(Class\ 0\ |\ Words)\ vs.\ P(Class\ 1\ |\ Words)$ 

$$\frac{P(Words \mid Class \ 0)P(Class \ 0)}{P(Words)} \ \mathsf{VS.} \frac{P(Words \mid Class \ 1)P(Class \ 1)}{P(Words)}$$

We can ignore P(Words), but how do we calculate:

- $P(Words \mid Class 0)$
- P(Class 0)
- $P(Words \mid Class 1)$
- *P*(*Class* 1)

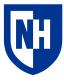

# **Application to text**

$$P(Class\ 0) = \frac{\# Class\ 0}{\# Class\ 0 + \# Class\ 1}$$

• And likewise for class 1

#### $P(Words \mid Class 0)$

- Build an n-gram model of all texts for which class is Class 0
- Use this model to estimate  $P(Words \mid Class \ 0)$
- And likewise for Class 1

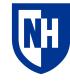

# **Naïve Bayes**

**Basic idea**: apply Bayes rule to find relative likelihoods of  $P(Class\ 0\mid Words)$  vs.  $P(Class\ 1\mid Words)$ , using **unigram model** for  $P(Words\mid Class\ C)$ 

So if we consider words =  $\{w_0, w_1, ..., wN\}$ :

$$P(Class\ 0\ |\ Words) \propto P(Class\ 0) \prod_{i=1}^{N} P(wi\ |Class\ 0)$$

$$P(Class\ 1\ |\ Words) \propto P(Class\ 1) \prod_{i=1}^{N} P(wi\ |\ Class\ 1)$$

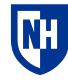

### Read the SST-2 dataset

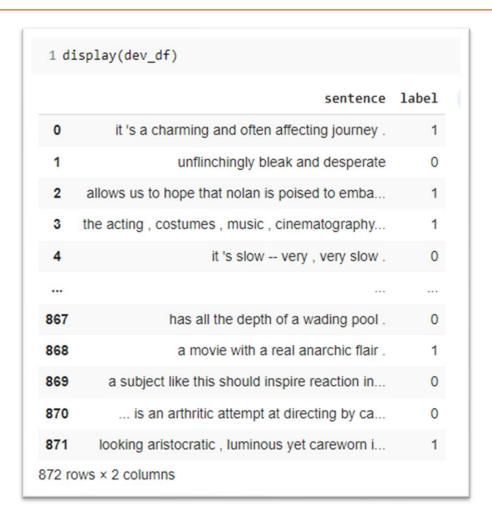

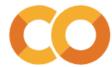

## Preprocess and vectorize the data

```
1 from nltk import PorterStemmer
1 # for this dataset, the tokenization has already been done for us
2 stemmer = PorterStemmer()
3 def preprocess(s):
4 return ' '.join([stemmer.stem(token) for token in s.strip().split(' ')])
1 train df['preprocessed'] = train df['sentence'].apply(preprocess)
2 dev df['preprocessed'] = dev df['sentence'].apply(preprocess)
1 from sklearn.feature extraction.text import CountVectorizer
1 # Why are we using a CountVectorizer here instead of TF-IDF?
3 vectorizer = CountVectorizer()
4 train X = vectorizer.fit transform(train df['preprocessed'])
5 dev X = vectorizer.transform(dev df['preprocessed'])
```

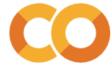

### Build and evaluate the model

```
1 from sklearn.naive bayes import MultinomialNB
 1 # See https://scikit-learn.org/stable/modules/generated/sklearn.naive bayes.MultinomialNB.html#sklearn.naive bayes.MultinomialNB
 2 # for hyperparameter options
 4 model = MultinomialNB()
 1 model.fit(train_X, train_df['label'])
MultinomialNB()
 1 dev py = model.predict(dev_X)
 1 from sklearn.metrics import accuracy score, precision score, recall score, f1 score
 1 def evaluate predictions(y, py):
     print(f'Accuracy: {accuracy_score(y, py):.3f}')
     print(f'Precision: {precision_score(y, py):.3f}')
    print(f'Recall: {recall score(y, py):.3f}')
    print(f'F1: {f1_score(y, py):.3f}')
```

### Build and evaluate the model

#### Naïve Bayes:

```
1 # Evaluating on the dev set
2 evaluate_predictions(dev_df['label'], dev_py)

Accuracy: 0.807
Precision: 0.794
Recall: 0.840
F1: 0.816

1 # Evaluating on a sample of the training set
2 train_py = model.predict(train_X[0:1000])
3 evaluate_predictions(train_df['label'].iloc[0:1000],train_py)

Accuracy: 0.891
Precision: 0.894
Recall: 0.906
F1: 0.900
```

#### K-nearest-neighbors:

```
1 evaluate_model(dev_X, dev_y, classifier)

Accuracy: 0.742
Precision: 0.707
Recall: 0.842
F1: 0.769

1 evaluate_model(train_X[0:1000], train_y[0:1000], classifier)

Accuracy: 0.948
Precision: 0.945
Recall: 0.959
F1: 0.952
```

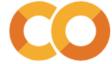

# Overfitting and underfitting

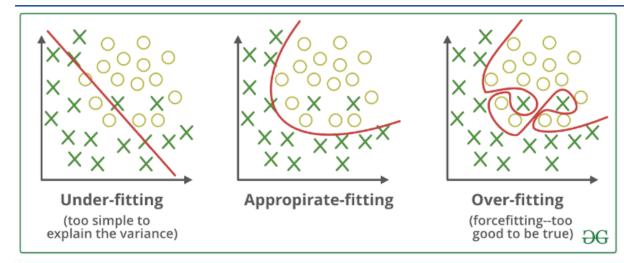

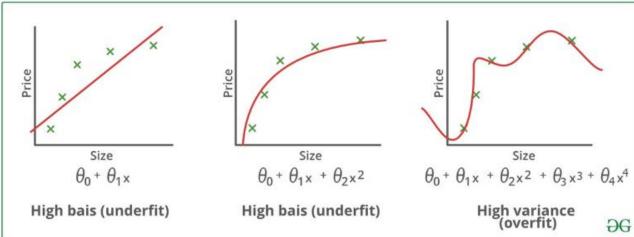

**Overfitting**: model overly tuned to quirks of the training data—doesn't generalize

**Underfitted**: model not tuned enough to training data—doesn't capture data structure

Related (but not identical) to **bias- variance trade-off** 

- High bias → underfitting
- High variance → overfitting

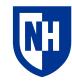

# **Explaining the model**

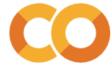

# **Explaining the model**

```
1 # We can identify the words that were the biggest distinguishers by calculating
 2 # the diff between the two rows
 3 word_prob_diffs = model.feature_log_prob_[0] - model.feature_log_prob_[1]
 4 word prob diffs
array([-0.08992036, 1.41656958, -0.04909837, ..., -1.25307117,
       1.92498266, 1.04951392])
 1 # And then we can use numpy.argsort() and numpy.abs() to find the indices of the
 2 # words with the biggest diff (positive or negative)
 3 import numpy as np
 4 sorted diff indices = np.argsort(np.abs(word prob diffs))
 5 sorted diff indices
array([6103, 9942, 7833, ..., 6692, 6721, 9402])
 1 # Numpy argsort always goes in ascending order, so to get the top K indices
 2 # we have to grab the last K indices
 4 # We can use -1 as the third part of our slice, to get these back in reverse order
 5 k= 10
 6 top_k_indices = sorted_diff indices[:-k:-1]
```

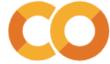

# **Explaining the model**

```
1 # Then we can find the words and values associated with those indices
 2 vocab = vectorizer.get feature names out()
 3 top words = vocab[top k indices]
 4 top diffs = word prob diffs[top k indices]
 6 print(f'Top {k} distinguishing words in our Naive Bayes classifier')
 7 for word, diff in zip(top words, top diffs):
 8 print(f'\tWord:"{word}" - Diff: {diff:.3f}')
Top 10 distinguishing words in our Naive Bayes classifier
       Word: "unfunni" - Diff: 4.861
       Word: "poorli" - Diff: 4.698
        Word: "pointless" - Diff: 4.677
        Word: "tiresom" - Diff: 4.588
       Word: "eleg" - Diff: -4.410
        Word: "unnecessari" - Diff: 4.410
       Word: "badli" - Diff: 4.382
        Word: "embrac" - Diff: -4.355
        Word: "inept" - Diff: 4.338
```

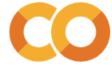

# Interpreting log-probability differences

If:

$$\log(P(w_i|class 0)) - \log(P(w_i|class 1)) = 4.8$$

Then:

$$\frac{P(wi|class\ 0)}{P(wi|class\ 1)} = e^{4.8} = 2.718^{4.8} = 121.51$$

Meaning that  $w_i$  ("unfunny" in this case) is **121.51** times more likely to occur in class 0 than in class 1

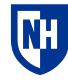

# **Explaining individual predictions**

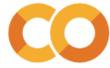

# **Explaining individual sentences**

#### Is this overfitting?

```
1 # Then we can do the same thing as we did with the top indices above
 2 sentence words = vocab[token indices]
 3 sentence diffs = word prob diffs[token indices]
 4 print(f'Class probability differences for tokens in the sentence:')
 5 for word, diff in zip(sentence_words,sentence_diffs):
 6 print(f'\tWord:"{word}" - Diff: {diff:.3f}')
Class probability differences for tokens in the sentence:
        Word: "the" - Diff: -0.032
        Word: "movi" - Diff: 0.196
        Word: "wa" - Diff: 0.836
        Word: "pretti" - Diff: -0.643
        Word: "aw" - Diff: 1.574
        Word: "not" - Diff: 0.679
        Word: "good" - Diff: -1.021
        Word: "at" - Diff: 0.080
        Word: "all" - Diff: 0.111
```

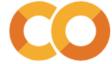

# **Concluding thoughts**

Naïve bayes: application of Bayes Rule + unigram language modeling to classification

Huge deal in 1998

Limitations?

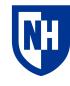